## 本校应届本科生报考 1146 中国音乐学院考点档案审查 线上申请流程

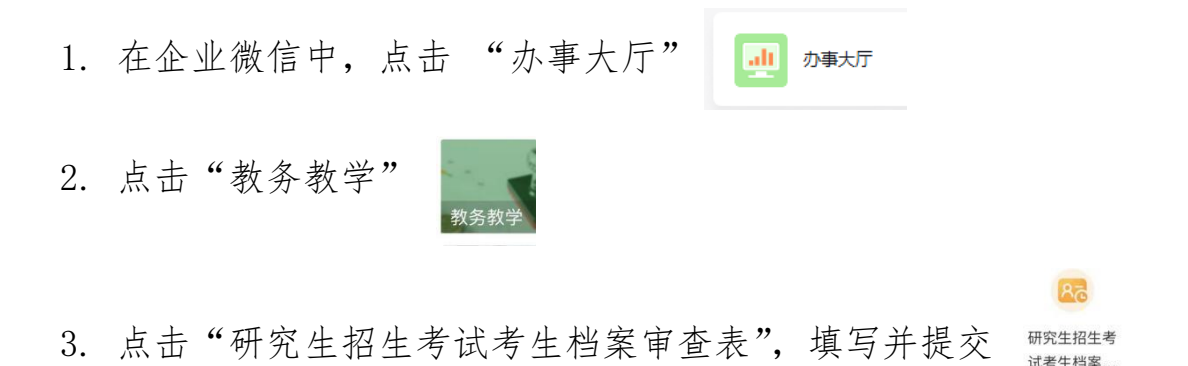

4. 提交后,在【待办】通知中查看反馈意见。如有填写内容需要修 改,需按照修改意见重新填写并提交

5. 审核通过后, 自行下载带有"签名"和"印章"的档案审查表留 存备份,并在考点规定的网上确认阶段予以提交

研究生院

2023 年 10 月 12 日